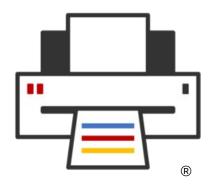

**OpenPrinting** 

# **GNOME/GTK Printing BoF**

Till Kamppeter, Jakub Steiner, Matthias Clasen GUADEC, July 30, 2023

# Printer Setup Tool: How it works currently

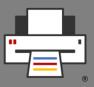

#### Printer setup tools

- CUPS web admin interface http://localhost:631/
- CUPS command line tools: lpadmin, lpinfo, lpstat
- system-config-printer GUI
- GNOME Control Center Print module GUI
- cups-browsed daemon Automation of setup
- Tools control CUPS, the running cupsd
  - List available printers and drivers and create print queues
  - List queues and jobs
  - Modify queues
  - Server settings: Owner/everyone can cancel jobs, debug mode, ...

# Printer management in the New Architecture

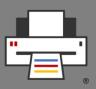

- We assume any form of the New Architecture
  - The **CUPS Snap** OR -
  - **CUPS 3.x** or newer
- All Printers are driverless IPP printers, native or Printer Applications
- CUPS auto-creates virtual queue for each IPP printer → No manual queue creation required
- CUPS fully automatic → Admin action moves to the IPP printers
- Tasks
  - List IPP services
    - Buttons to web admin interfaces, IPP System Service, ...
  - Discover non-driverless printers
    - Find Printer Applications, local and in Snap Store

## Printer Setup Tool: GUI Design

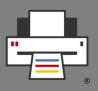

- Similarities between old and new
  - Main Window
    - Old: List CUPS queues, buttons/pop-up to modify
    - New: List IPP devices, buttons to web IF/IPP System Service
  - Add-Printer Window
    - Old: List printer devices and drivers, create CUPS queue
    - New: List non-driverless printers, install Printer Application, open Printer Application's web interface

# Printer Setup Tool: GNOME Control Center

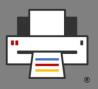

#### Support for classic CUPS AND New Architecture

- No hard dependency between GNOME and CUPS versions
- Current CUPS already supports IPP services, Printer Applications, ...

#### Main view

- CUPS queues with "Set options", "Change driver", "Remove queue", ...
- IPP service with "Open web admin interface"
- IPP: Group entries of same hardware device/Printer Application

#### "Add Printer" dialog

- Discover non-driverless printers
- Search for both classic drivers and Printer Applications

## **GNOME Control Center "Printers"**

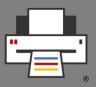

- Main discussion with drawings by Mohit Verma and Elio Qoshi https://github.com/vermamohit13/GSOC\_2022\_Summary/issues/1
- Drawings by Mohit Verma
  - Main View https://drive.google.com/file/d/1hPpdW0icnZIE1nJhw6jRFj9YfmsO70pB/view?usp=sharing
  - Add Printer
    https://drive.google.com/file/d/1wg1xxPqM2C2K0H\_\_MTAvzRiWDj8fIJgo/view?usp=sharing
- Screencasts by Mohit Verma
  - Main View
    https://drive.google.com/file/d/1LYw0T150sV3o4vJkkqScmAFz-ThMlsgb/view?usp=sharing
  - Add Printer
    https://drive.google.com/file/d/1eSJinN\_NxyimeTPr\_ZQDc0omeI-0lZwH/view?usp=sharing

## G-C-C "Printers" – Main View – Mohit

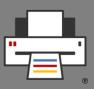

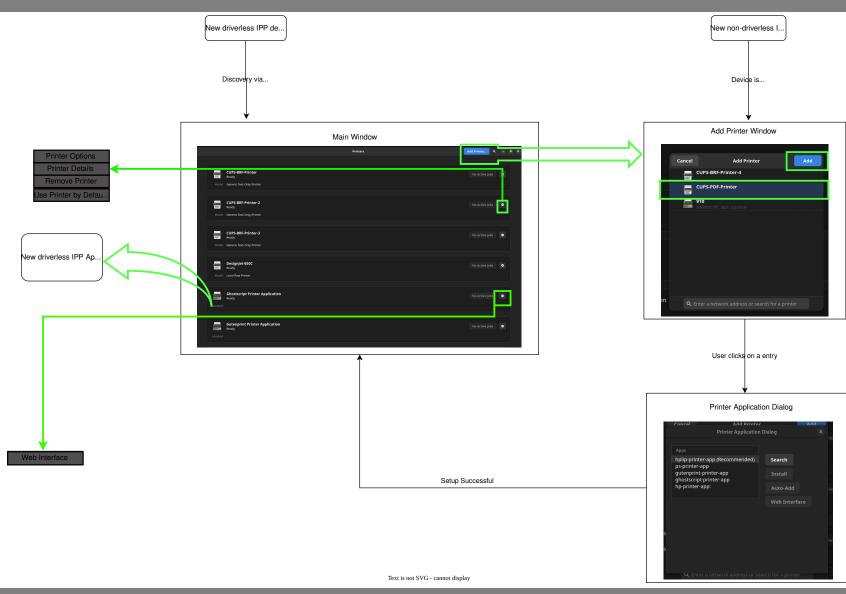

## G-C-C "Printers" – Main View – Mohit

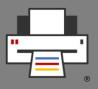

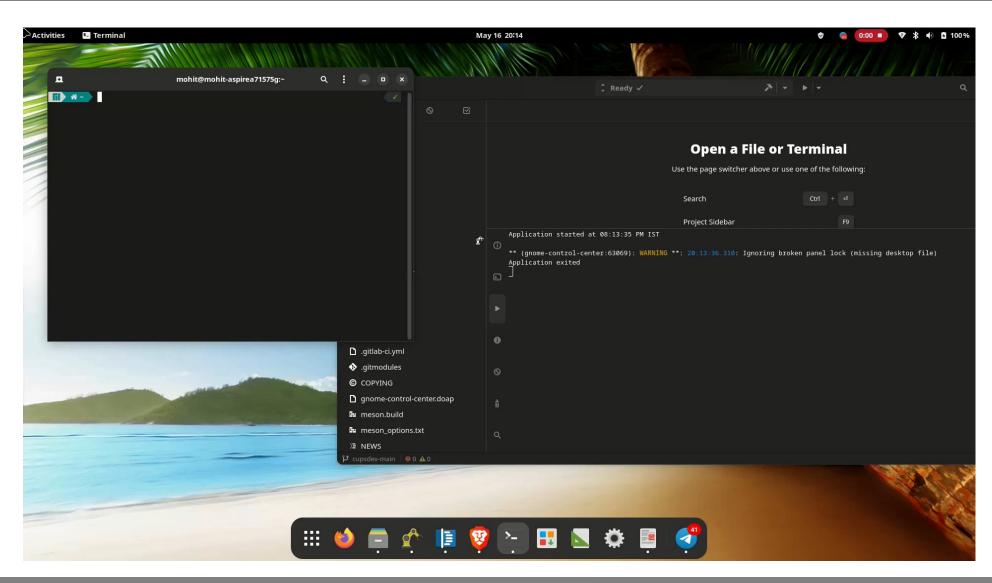

## G-C-C "Printers" – Add Printer – Mohit

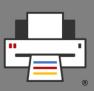

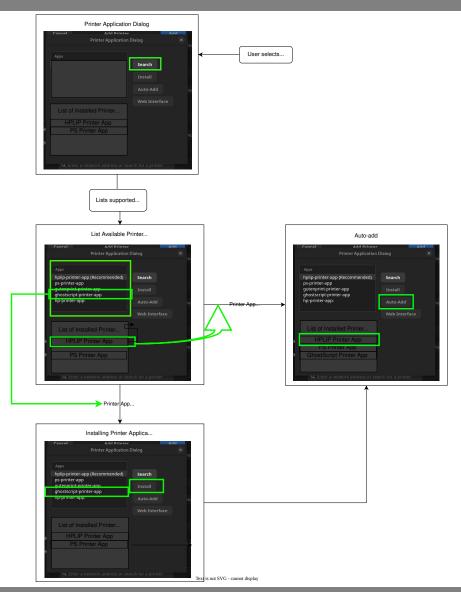

## G-C-C "Printers" – Add Printer – Mohit

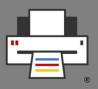

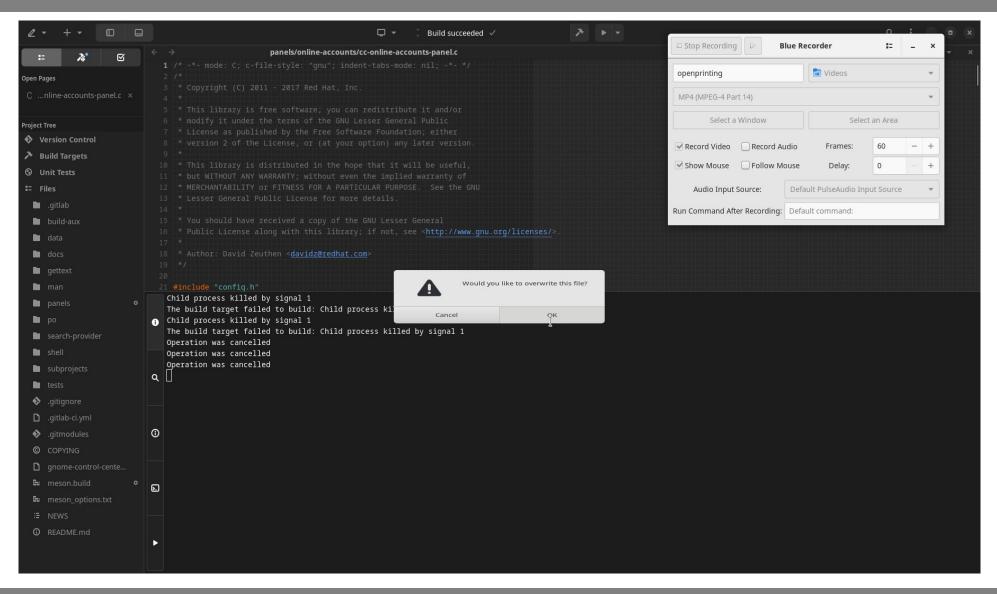

## G-C-C "Printers" – Add Printer – Elio

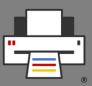

#### Select Printer Application UX

12 Jun 2023 - Ubuntu Desktop

Select an already installed printer application (default selection)

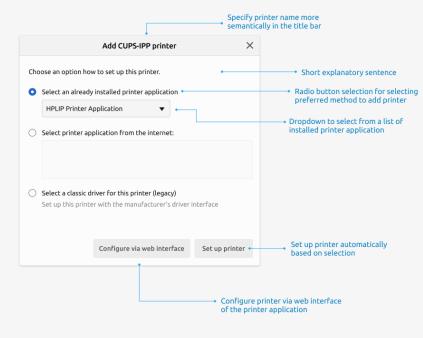

Select printer application from the internet (results dynamically populated)

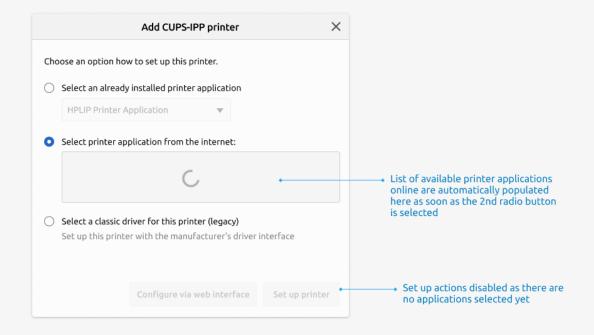

## G-C-C "Printers" – Add Printer – Elio

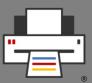

Select printer application from the internet (application selected)

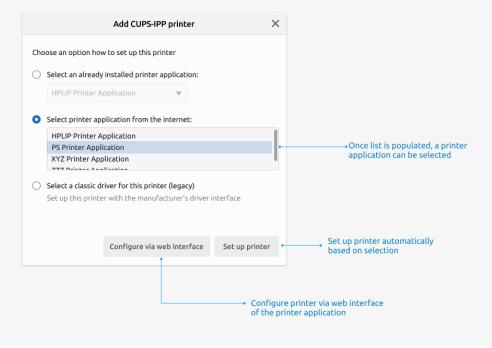

Select a classic driver

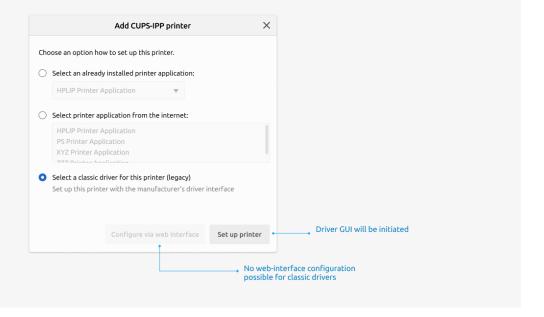

# **GTK library – Separate Printing API?**

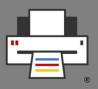

 Matthias Clasen posted issue to suggest moving printing API into separate library or even separate project:

https://gitlab.gnome.org/GNOME/gtk/-/issues/5816

 Matthias started work in this merge request moving printing API code into separate directory (already merged):

https://gitlab.gnome.org/GNOME/gtk/-/merge\_requests/6067

Matthias suggests to keep a minimum print API:

https://gitlab.gnome.org/GNOME/gtk/-/issues/5562

# GTK library – Separate Printing API?

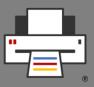

#### Why separating?

- **Size** of printing code compared to total size of GTK library?
- Sophisticated print API rarely needed?
  - Few apps which print?
  - Minimum API good enough?
- Maintainership? Should be done by separate maintainers?

#### Dependencies

- Dependencies on print technologies (libcups, cpdb-libs) are print backends.
  - Are the print backends needed for both (included) simple API and (separate) sophisticated API? Do we need new, separate CPDB implementation for the simple API?
- Further dependencies: Rendering? Filtering?